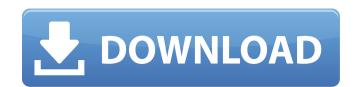

Adobe Photoshop 2021 (Version 22.4.2) Crack Download

Inside Photoshop: Illustrator Like the image editing program Photoshop, Adobe Illustrator is a vectorbased image editor that allows users to create raster images for printing and the Web. Illustrator uses a vector, or mathematical, editing system that is much more precise than a raster program like Photoshop. For example, Illustrator can create highly detailed small details. Furthermore, Illustrator provides special effects and can create very high-quality illustrations. Illustrator is used primarily by artists who wish to create raster versions of their vector images. Such artists can combine their vector illustrations with text or photos and export their work as a raster image for use in webpages, advertisements, or print. A limited version of Photoshop and Illustrator that is aimed at web professionals is called Adobe InDesign. It is similar to Microsoft Word, but it is generally used by photographers and designers who create print graphics. Eye Candy Photoshop: Graphics Design Tools Adobe Photoshop can be used to create complex images using the various effects that are found within the program. To create stunning graphics and make your photos look more artistic, you can use the Photoshop's full-blown effects and brushes. Examples of the effects that can be added to a photograph include soft focus, saturation, smudging, and other kinds of illusions that allow you to create images that are not very realistic. There is a selection of brushes that emulate the skills of the Photoshop's original artist. Once you have selected a brush, you can use it to paint an image on an area of the photo. This is a great way of transforming a photo into a novel and artistic graphic. Other Photoshop Effects and Graphics Design Tools Sometimes, the editing of photos needs a more intensive approach, requiring the use of Adobe Photoshop's more advanced tools. Adobe Photoshop Elements lets you perform basic image editing, including image retouching and adjusting color, contrast, and brightness. Adobe Photoshop Lightroom is used by photographers who prefer to take full control of their photo editing. Lightroom allows users to organize their images in a library so that they can find them easily. It enables the user to touch up images and perform basic editing on photos using a variety of filters. It is also used by web designers and other professionals to create very high-quality graphics. Adobe Photoshop Live Photo Edit: An Advance Photo Editor Adobe Photoshop Live Photo Edit is a Photoshop plugin that's been developed

Adobe Photoshop 2021 (Version 22.4.2) Crack + [Mac/Win] [Latest 2022]

With Photoshop CC, you can perform hundreds of tasks with ease, from using the most powerful selection tools to fine-tuning details and applying numerous filters and effects. Adobe Photoshop CC will allow you to work with your images in a number of different ways: Quickly and efficiently create, edit, and publish graphics, images, and photos. Design graphics, web pages, and other digital assets. Perform scientific and technical creative tasks such as create 3D graphics, models and animations. By using a variety of digital tools and the characteristics of layers, you can achieve different effects and work in a collaborative environment to best accomplish the task. The reason why we can add Adobe Photoshop CC 2020 Crack, DVD, Serial Key, Activation Key to our article and get a sense of what it will allow us to do is because it is the world's most used graphics editing software. Introduction of Adobe Photoshop CC Photoshop CC is the latest version of Adobe Photoshop, and is designed to enable professionals, graphic artists, photographers, web designers, and others to use powerful tools to create, edit, and publish their artwork. Photoshop CC represents a new era of digital photography, offering the ability to turn your photos into works of art. It has many built-in tools that make your creativity unlimited, such as layers, adjustment layers, brushes, and masks. Digital image editing software has advanced exponentially in the past few years, with Photoshop CC, Adobe's flagship digital image editing application, being no exception. The

Photoshop is always keeping up with the times and is the world's most powerful graphics tool for professionals. If you are looking to make serious money, or if you are simply looking to earn a little extra money, then you will probably want to consider a career in online marketing, one of the fastest growing careers in the industry today. In the previous version of Photoshop, it wasn't very easy to create templates that would apply content to many documents. Now Photoshop CC has an object library that makes it very easy to transform and re-use any file or graphic from a template. Photoshop CC is an excellent tool that you can use to convert many different documents into templates for use with Adobe InDesign. In this tool, there are up to 100 versatile templates that you can use to re-use elements that you find in other documents. In previous versions of Photoshop, the layer palette was a bit slow when 388ed7b0c7

The Burn tool allows you to selectively lighten or darken (or both) portions of an image. Smudge brush allows you to blur images. Curves transform the histogram of an image (which displays the tonal values of the image) so that it looks closer to the desired value. Use a tool like the Curves command to adjust the image more precisely. The Healing brush is useful for removing minor image flaws like dust, spots, or scratches. The Clone Stamp function allows you to make precise copies of an area and paste it back into the image at a different location. Other features include the Smudge tool, Distortion tool, Perspective Transform tool, and Unsharp Mask. Effects Photoshop effects allow you to add photo effects to an image. Different effects include converting colors, changing brightness and contrast, blurring, sharpening, etc. Some are created in-camera and others are Photoshop effects. Some are built in to many cameras or with the Adobe Creative Suite. See also TinEye References External links Adobe Photoshop tutorial video Category: Photography by genre Category:Photographic techniques Category:Digital photography Category:Applications using OpenGL Category:3D graphics software Category:Windows graphics-related software Category: MacOS graphics-related softwareQ: Can we have a monastic user to user dialog review request? The terms of service says "Beta is for Mathematicians and Code Monks." I think that a review is required for reviews which: involve statistics and similar fields involve a specific utility involve a specific programming language involve a specific topic involve a specific website A: We don't have access to a review queue at this time. We'd need a quite a bit of coordination to do so, and we feel it is premature to do so until this is proven to be a real problem on the site. If any Q&A sites have a review queue, it should be explicitly named as such. We don't want to be like Wikipedia that hides all of the review processes and then is caught off-guard when it is needed. Former Speaker Newt Gingrich blasted President Barack Obama for standing by for Islamic terrorists in the United States, even after the shooting of an eight-year-old

What's New in the Adobe Photoshop 2021 (Version 22.4.2)?

Q: Why the author of this book skipped the referencing in his book? While I was reading the book "Effective Java" I found an interesting feature in this book that the author declared the other books or the resources which the author mentioned in his book. I didn't find the declaration of the reference in the book "Effective Java". Why the author of this book skipped the referencing in his book? A: Perhaps for good reasons, that's difficult to say without knowing the full context. I suspect it comes down to style. You see a lot of programming books in which the author tends to "slop in" references at the end, even though the author doesn't use references in their own books (see many "intuitive" books). It could also be that the author has little interest in references, because he assumes you will be able to figure out what the author refers to in the text from context, perhaps using prior knowledge. I'm sure some readers do, but in my experience many do not, and they are also the ones who may be the most annoyed by "slop in" referencing, as the author's stated intention. . "What for?" "Nothing in particular, I just thought you might like to try out one." She thought for a moment before saying "Well, we've got fresh bread in the kitchen, so why don't you grab that and I'll pack one up for you." "Ok." Simon said, thinking that the toast would be nice. He walked back to the kitchen and got out of his jacket and the bread and got back to the lounge. "If you're going to sit on the sofa, I'm taking my position on the chaise." Ellen said, already on the sofa. "Ah, this looks nice." She added, looking at the toast as it turned out. "Thanks." "So, what's your story?" "What do you mean?" "Where you from? Where your friends are?" "I'm from Somerset and my friends are in England, probably Leeds." "Oh, I see." Ellen replied, putting the toast down